# 水管設計(Pipe 2.0)使用說明

# A、符號說明:

 $C: \tilde{\Xi}$ 內壁粗度係數  $EL: \tilde{\Xi}$ 量直管長度  $(m, ft)$ Dn:水管公稱直徑 (mm, in) Fd:壓損設計值 (mAq/m, ftAq/100ft) Di:Dn之管內直徑 (mm, in) Fn:公稱壓損值 (mAq/m, ftAq/100ft) Dc:Di之公式計算值 (mm, in) Fs:管路段壓損 (mAq/m, ftAq/100ft)  $D_{nd}: D_i \rightarrow \mathbb{R}$   $D_c \geq D_n$  (mm, in)  $F_1: \mathbb{R}$   $B_c \cong \mathbb{R}$  (mAq, ftAq)<br>  $D_{nu}: D_i \rightarrow \mathbb{R}$   $D_c \geq D_n$  (mm, in)  $H: \mathbb{R}$   $B_c \cong \mathbb{R}$   $B_c \cong \mathbb{R}$  (mAq, ftAq H: 泵揚程指定值 (mAq, ftAq) Did: D<sub>nd</sub> 之管內直徑 (mm, in)<br>Did: D<sub>nd</sub> 之管內直徑 (mm, in) Hc: 泵揚程計算值 (mAq, ftAq) Diu:Dnu之管內直徑 (mm, in) HPc:泵馬力計算值(HP 及 KW) pcs:數量 (quantities) Q:指定流量 (Lps, gpm) Qd:設計流量 (Lps, gpm) Sg:比重 Vd: 設計流速 (m/s, fps)  $V_n: \triangle$ 稱流速 (m/s, fps)  $\theta$ m: 馬達及機械效率  $\theta$ p: 泵效率

# B、操作步驟:

- 1. 起始畫面如圖 1,中文使用說明書如附件 PDF 檔,請依說明操作。
- 2. 點選 SI 版或 IP 版圖 2),再點新配管系統開新案或*舊資料查詢*找舊案(圖 3~6)。
- 3. *選擇水系統*,有 8 種選項: ★若點選*其它 C 值*,需自行輸入 C 值。(圖 7)

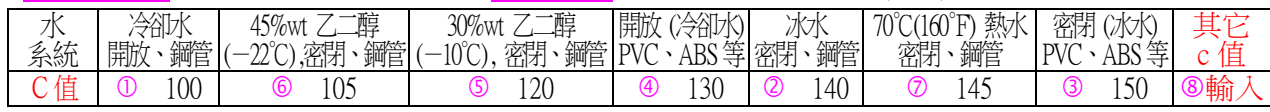

※本軟體採用 Hazen-Williams Equation 公式,其合理 C 值介於 80~160 之間。

4. 决定管徑(Da):由□1.Qa+Fa,□2.Qa+Va 及□3.Qa+Dn中選一項(每次計算一段管,最多21段)。基本上,若 Qa≤50Lps(或  $800$ gpm),取 F<sub>d</sub>=0.05mAq/m(5ftAq/100ft);反之,取 Vd=3m/s(10fps)。在輸入 Qd及 Fd(或 Vd或 Da)後,黜計算,再參考下表 之 Vn及 Fn建議值,決定點選 Dm或 Dm(圖 8)。本軟體以 Di較接近 De者為預定選項,可自行變更。Vn與 Fn之建議值如下 表:

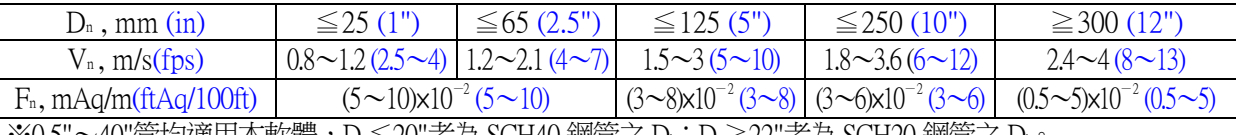

※0.5"~40"官均適用本軟體,Dr≦20"者為 SCH40 鋼官乙 Di;Dr≧22"者為 SCH20 鋼官乙 Di。

### 5. 計算管路總壓損(F1): (圖 9~10)

第Ⅱ項之 Od、Dm(或 Dnd)、Vn及 Fn會自動轉入第Ⅲ項。在輸入直管長(Straight pipe length)及閥體、配件之數量(pcs)並 點計算後,自動計算 EL、各管段壓損(Fs)及配管總壓損(Fi)。

- 6. *計算泵揚程(H。*): ※輸入 F1~F7值並點 計算後,即可顯示泵揚程計算值 He。(圖 11)
	- Fi: 水管總壓損, mAq (ftAq) (★自動由Ⅲ項轉入, 但可更改)
	- F2:冷凝器或蒸發器壓損, 6~9mAq (20~30ftAq)
	- F3:冷風機或空調箱壓損, 3~6mAq (10~20ftAq) ※F2~F6值宜採用廠商之數值。
	- F4:熱交換器壓損, 4.6~7.6mAq (15~25ftAq)
	- F5:調節或平衡閥壓損@3/4 開度, 1.5~4.0mAq (5~13 ftAq)
	- F6:冷卻塔壓損, mAq (ftAq): |圓型:3~7m(10~23)| 逆流式:6~9.1m(20~30) | 直交流式:3.6~6m(12~20) | 免風扇:15~20m(50~65)
	- F7:其它, mAq(ftAq) (★例如安全係數、吸程或其它閥類等)

## 7. 計算泵馬達入力(HPc): (圖 12)

輸入 Q、H、Sg、θp及 θm後,點計算。※Sg、θp及 θm之預設值可變更。

 $\bigstar$ 1:泵效率(θ。) & 馬達效率(θm)建議值:(※宜採用廠商之數值)

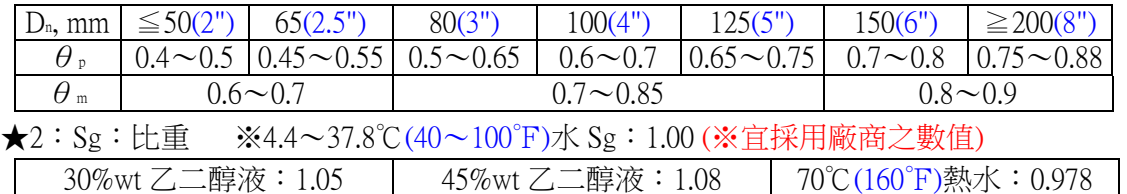

- 8. *指定泵規格*:在第Ⅵ中自行依上述 Q、H、θբ等計算值,輸入適當值。(圖 13)
- 9. 先存檔後列印,再回上頁、結束或新檔案(圖 13)。(圖 14~15)為列印表格。

※如需傳送列印表格,請將該畫面製成圖片檔,則可以 email 傳送。

### C、免責聲明(Disclaimer):

我們(凱達冷凍空調技師事務所、開發者及經銷商)已盡全力避免錯誤,但我們不保證本軟體之應用沒有任何錯誤。您"必需"自行承擔 使用本軟體之風險;亦即我們不對因使用本軟體而造成之任何損害及損失負責。

凱達節能科技有限公司:http://www.hvacnr.com.tw Tel:07-5571755 email:sales.tempace@msa.hinet.net

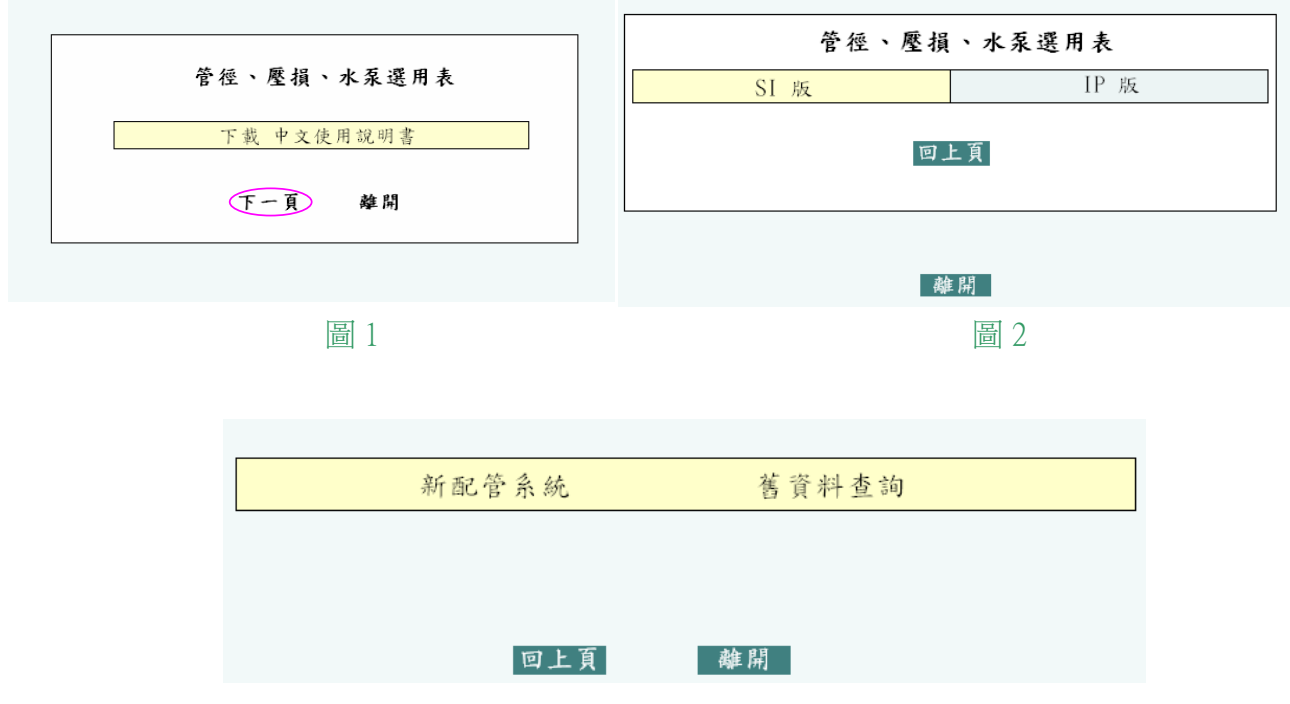

#### 圖 3

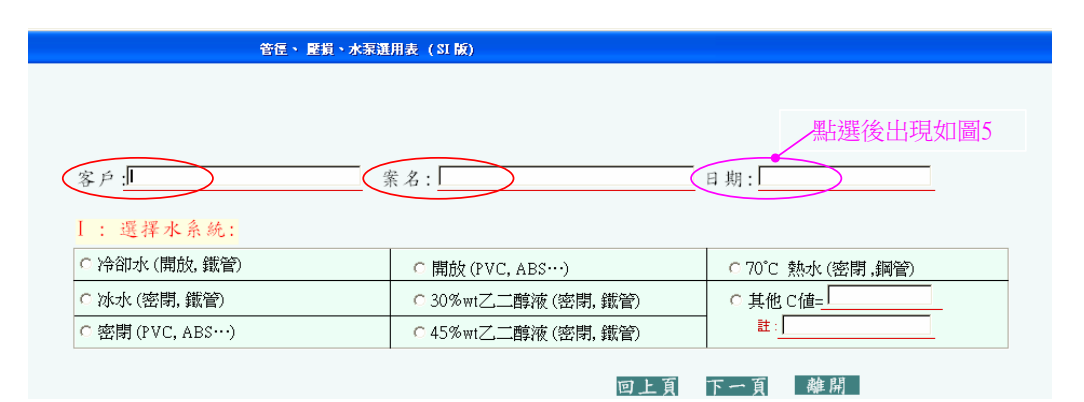

圖 4(開新案時,需輸入客戶、案名及日期)

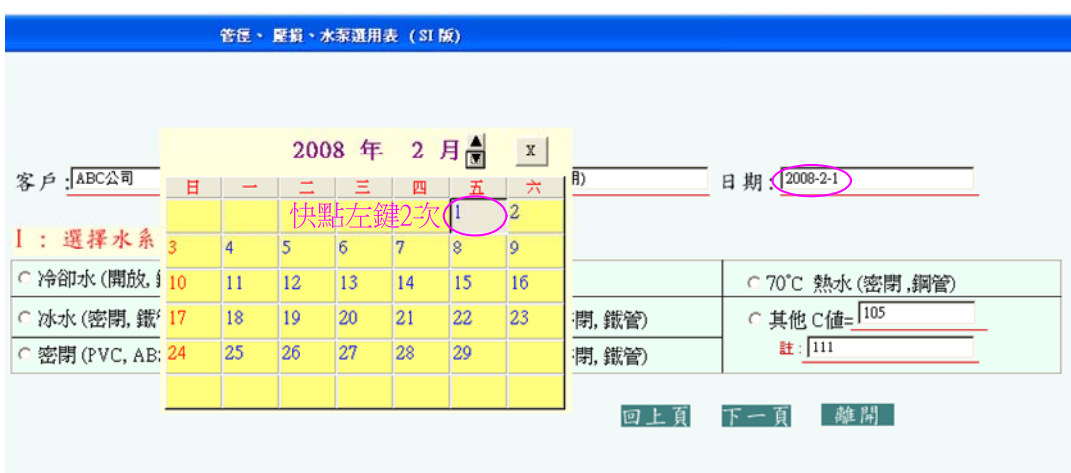

圖 5

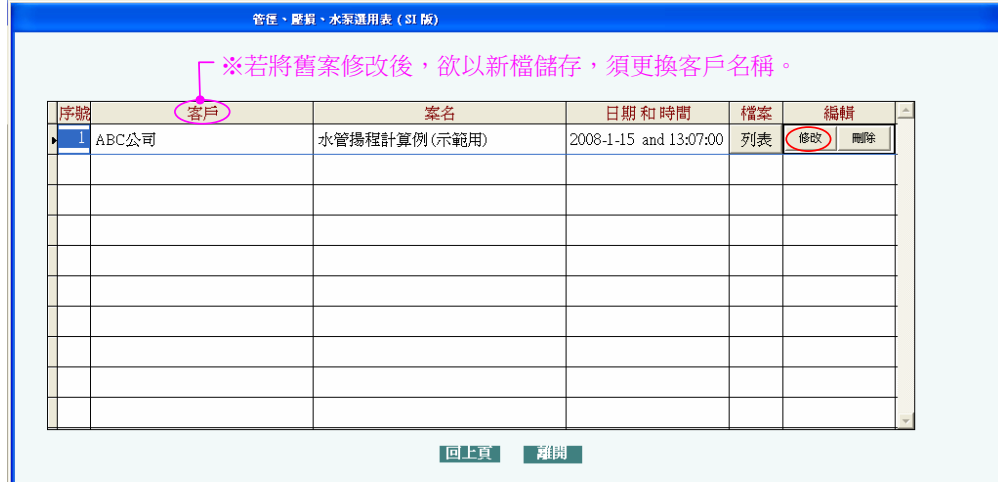

圖 6(舊資料查詢時,點「修改」即可叫出舊案如圖 7)

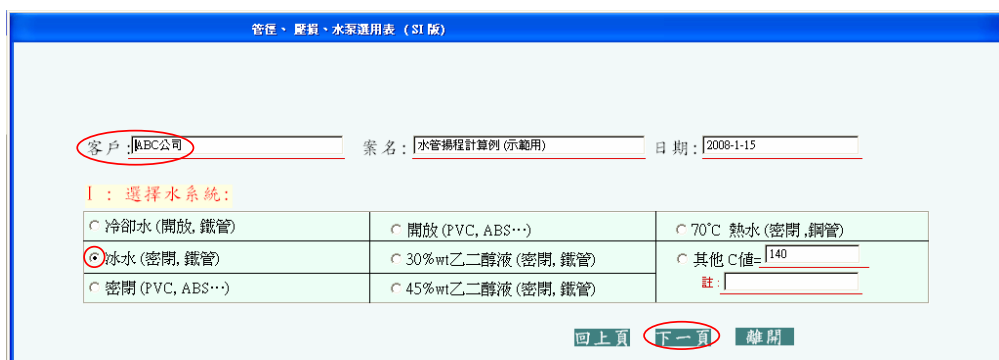

圖 7(ABC 公司為使用範例,詳參考圖 16)

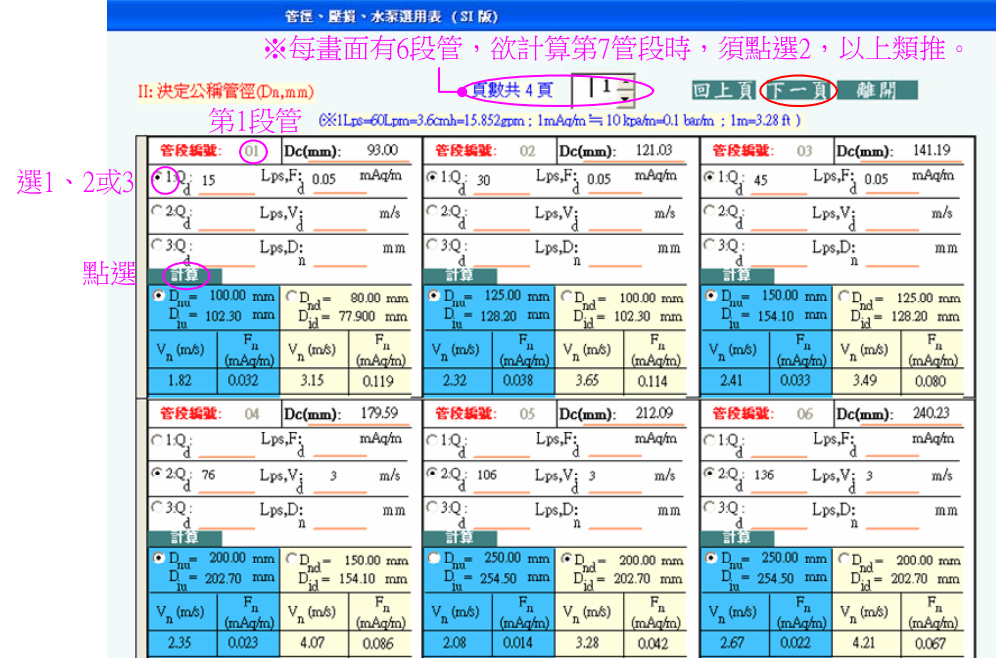

圖 8

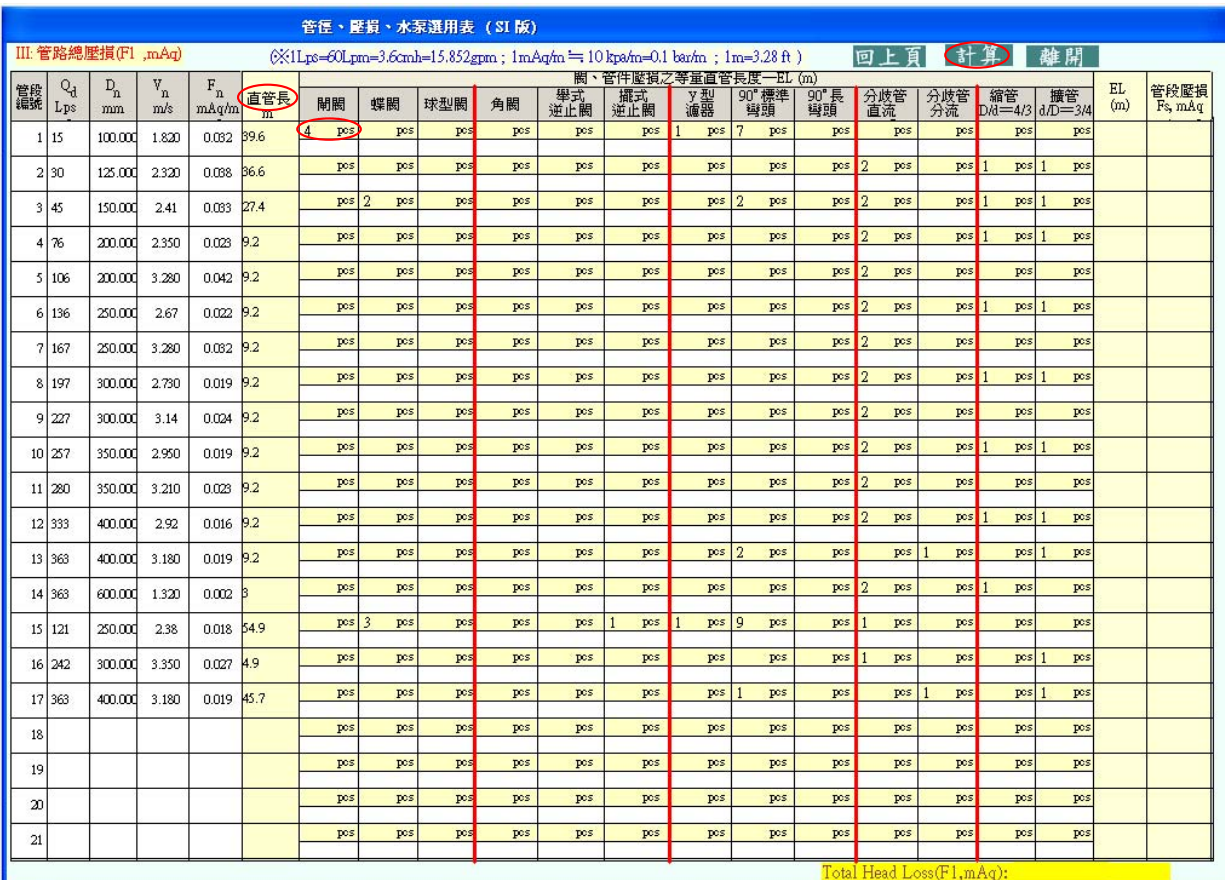

圖 9(輸入直管長與閥件數量並點選計算)

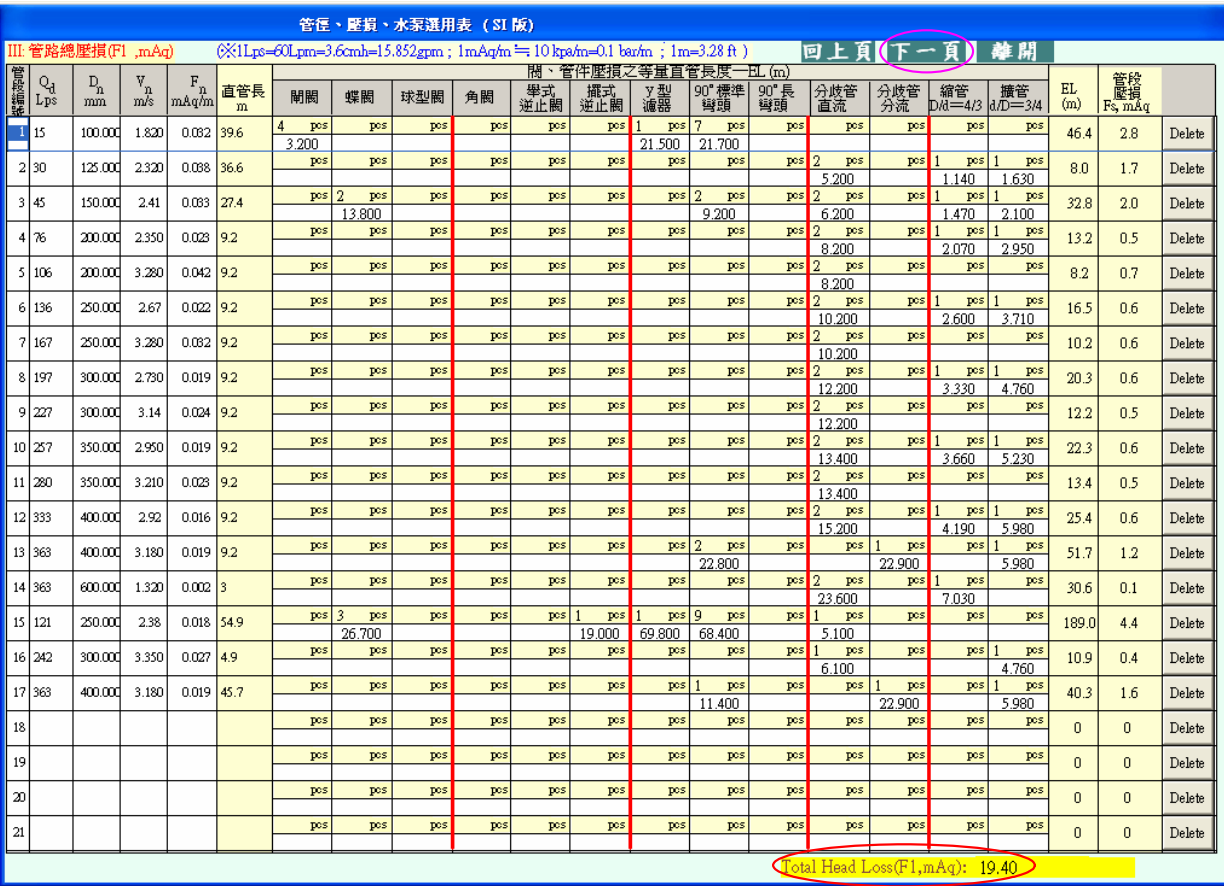

管路總壓損

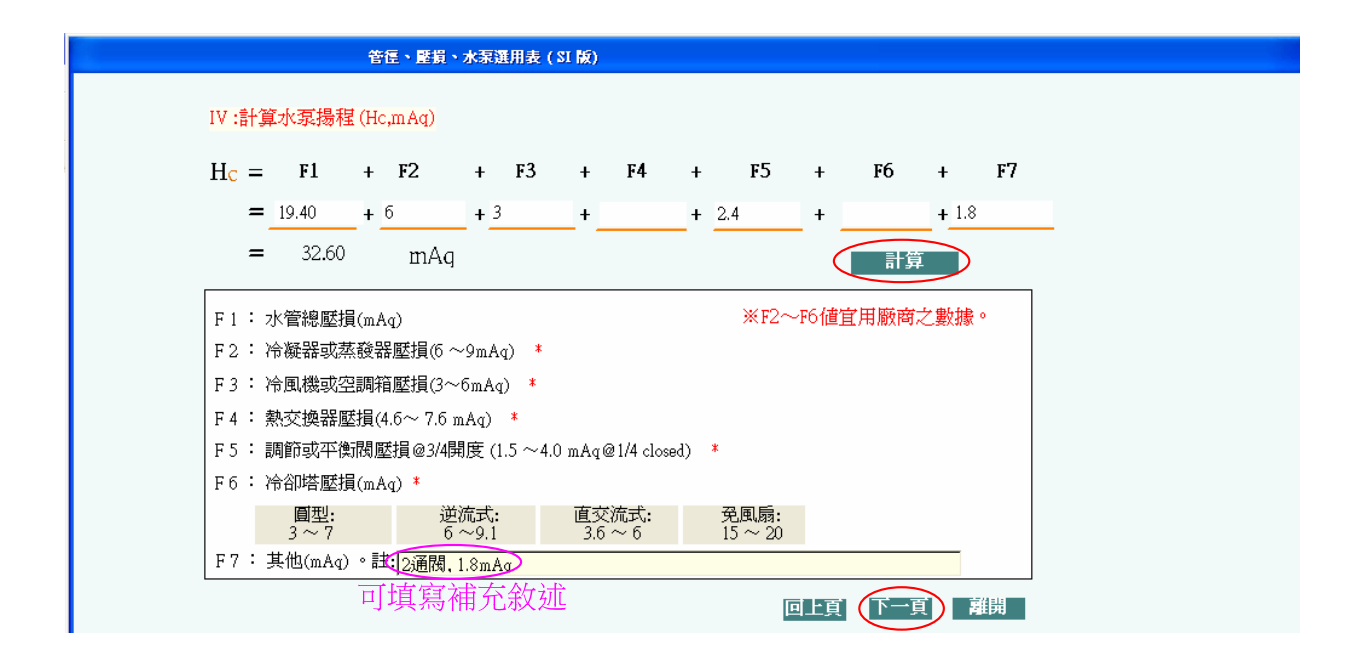

#### 圖 11

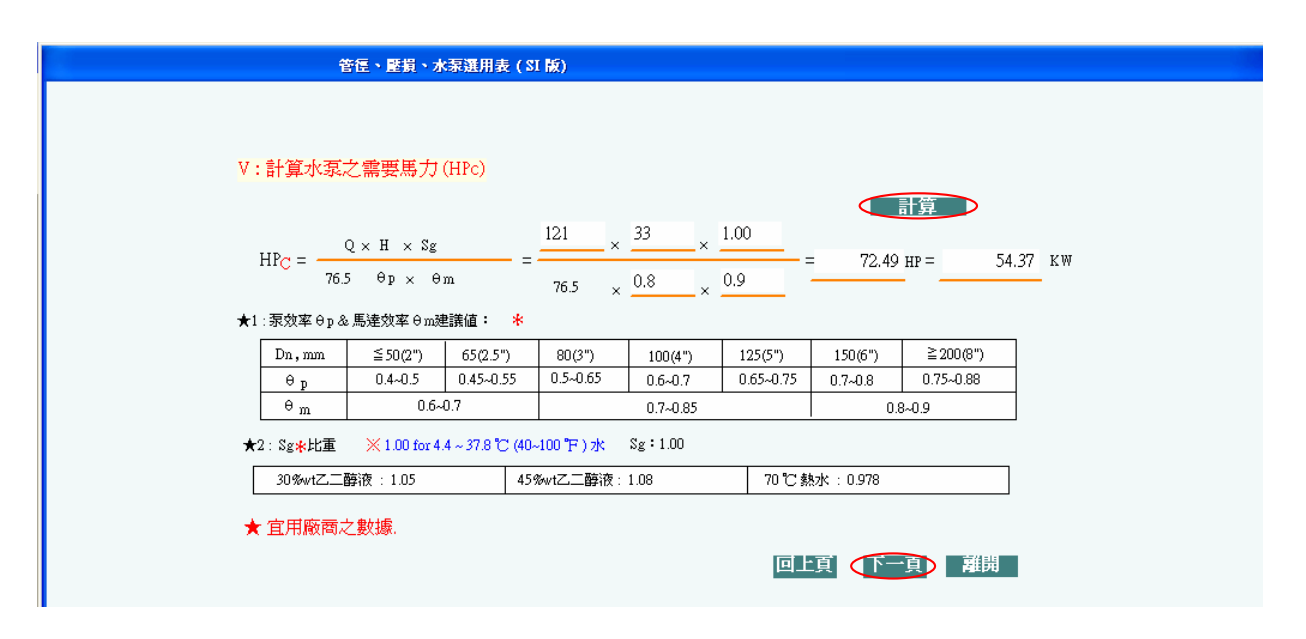

#### 圖 12

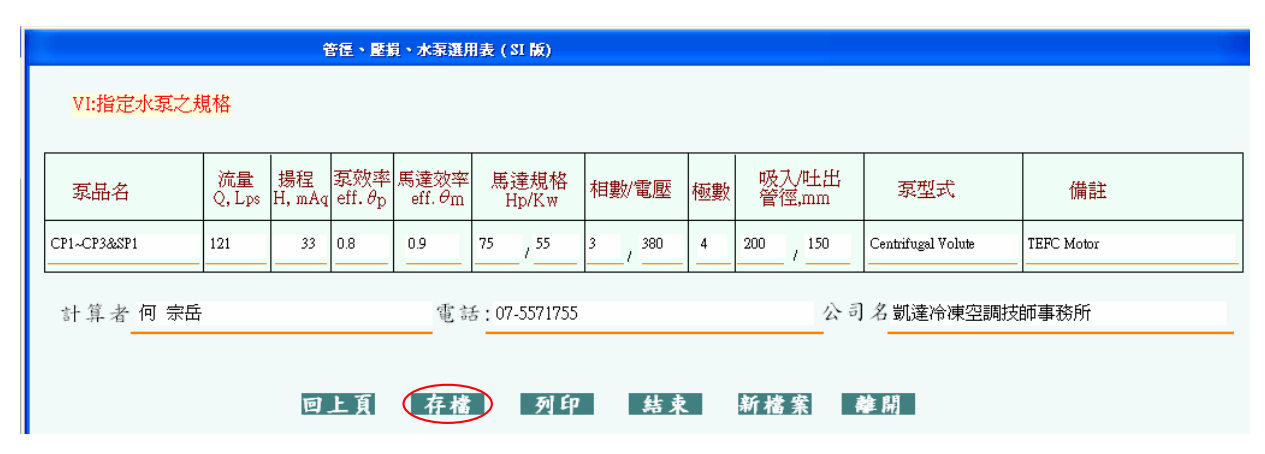

圖 13

**客戶: ABC公司** 

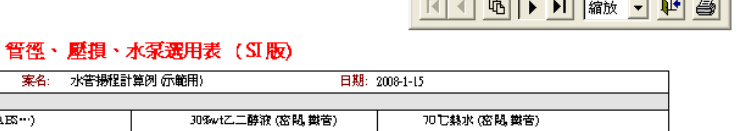

電子

 $\Box$ e $\times$ 

 $\overline{\mathbf{x}}$ 

| - 2011年4月27日<br>冷卻水 偏放 隊節)<br>密閉 (FVC, AES -- ) |                        |                   |                      |                        |                     |                         |                            | 30%wt乙二醇液 (密閉,數管)    |                 |                   |                           |                              | 70 七熱水 (密閉 鐵管)  |                                                                           |                          |                            |                            |                                |                                |                        |                 |
|-------------------------------------------------|------------------------|-------------------|----------------------|------------------------|---------------------|-------------------------|----------------------------|----------------------|-----------------|-------------------|---------------------------|------------------------------|-----------------|---------------------------------------------------------------------------|--------------------------|----------------------------|----------------------------|--------------------------------|--------------------------------|------------------------|-----------------|
| 冰水 (密閉 鐵管)<br>Θ                                 |                        |                   |                      |                        |                     | 開放 (PVC, ABS…)          |                            |                      |                 | 45%vt乙二醇液 (密閉 鐵管) |                           |                              |                 |                                                                           | 其他 C值= 140<br>註          |                            |                            |                                |                                |                        |                 |
|                                                 | III: 計算管路總壓損 (Fl. mAg) |                   |                      |                        |                     |                         |                            |                      |                 |                   |                           |                              |                 | $(X1Lps-CDLpn-3.5emh-15.052em; 1mAq/n = 10 kpcfn-0.1 bar/n ; 1m-3.29 ft)$ |                          |                            |                            |                                |                                |                        |                 |
| 管段                                              | Q                      | D.                | v                    | F                      | 直管長<br>$\mathbf{m}$ |                         |                            |                      |                 |                   |                           |                              |                 | 閥、管件壓損之等量直管長度-EL㎞)                                                        |                          |                            |                            |                                | 管段壓損                           |                        |                 |
| 細胞                                              | Lps                    | n                 | n                    | n<br>mm   m/s   mAg/m  |                     |                         | 開関                         | 煤間                   | 球型圈 角圈          |                   | 舉式<br>逆止間 逆止間 種器          | 攝式                           | y型              | 90°標準 <br>彎頭                                                              | 長蟹頭                      | 90° 分歧管<br>直流              | 分岐管<br>分流                  | 編管<br>D.8=4/3 d.D=3/4          | 蛋管                             | EL (m)                 | Fs, mAq         |
|                                                 | 1 15                   | ltoo. I           |                      | 182 10032              | 396                 |                         | 4.12<br>3200 m             | $p\infty$            | per             | pcs               | per                       | $p \approx  1 $              | m 21.5 m        | $pre2$ 7 $pre2$<br>21.7 m                                                 | pee                      | pcs                        | pes                        | 20g                            | $p\infty$<br>m                 | 46.4                   | 23              |
|                                                 |                        |                   |                      |                        |                     | pes                     | m<br>$\mathbb{R}^{\infty}$ | DD <sub>3</sub>      | m<br>pcs        | m<br>DD\$         | DCS                       | DD8                          | $p\infty$       | m<br>$pcs$ 2                                                              | m<br>pcs                 | m<br>$p \in \vert 1 \vert$ | m<br>$pcs$ 1               | DCS:                           |                                |                        |                 |
|                                                 | 2   30                 |                   |                      | 125.  232  0038        | 366                 |                         | m                          | m                    |                 | m                 | m                         | m                            | m               | m                                                                         | m                        | 5.20 m                     | m                          |                                | 1.14 m 1.63 m                  | 1.0                    | 1.7             |
|                                                 |                        |                   |                      | 1150. 1241 10033       |                     |                         | pcs <sub>2</sub>           | $\mathbf{R}$         | DD\$            | pcs               | pes                       | $p_{\text{CS}}$              | pre 2           | pcs                                                                       | $pcs$ 2                  | pes                        | $p \in \vert 1 \vert$      | $pcs$ <sub>1</sub>             | DCS:                           | 2.10 m 32.8            | 20 <sub>0</sub> |
|                                                 | 3145                   |                   |                      |                        | 27.4                |                         |                            | m 138<br>m           |                 | m                 | m                         | m                            | m               | 9.20 m                                                                    |                          | m <mark>.</mark> 6.20 m    |                            | mal 1.47 mal                   |                                |                        |                 |
|                                                 | 4 76                   |                   |                      | 200,  235,  0023,  9.2 |                     |                         | pes.                       | $_{\text{BCS}}$<br>m | DD <sub>3</sub> | pcs               | DC*                       | $_{\text{DCS}}$              | DD <sub>3</sub> | $p_{\text{CS}}$                                                           | $pcs$ 2                  | pcs<br>m 8.20 m            | $pcs$ <sup>1</sup>         | $pc5$ <sub>1</sub><br>207 m    | pcs<br>$\frac{2.95}{m}$ m 13.2 |                        | 0 <sub>5</sub>  |
|                                                 |                        |                   |                      |                        |                     |                         | m<br>pes                   | $\mathbf{D}\infty$   | DD8             | m<br>pcs          | m<br>DD\$                 | m<br>DCS                     | m<br>DD8        | m<br>DCS:                                                                 |                          | $pcs$ 2 $pcs$              | пL<br>DS                   | pcs:                           | <b>DCS</b>                     | 11                     |                 |
|                                                 | 5 10 5                 |                   |                      | 200, 328 0042 92       |                     |                         |                            |                      |                 | m                 | m                         | m                            | m               | m                                                                         |                          | m <mark>.</mark> 8.20 m    | m                          | m                              | m                              |                        | 07              |
|                                                 | 5 136                  |                   | 250,  267  0022  9.2 |                        |                     | pes                     | $\mathbf{p}$ cs            | pes                  | pcs             | DD <sub>\$</sub>  | $p_{\text{CS}}$           | DD <sub>3</sub>              | DCS             |                                                                           | $pcs$ 2 $pcs$            | $pcs$ 1                    | $pcs$ 1                    | pcs                            | 16.5                           | 06                     |                 |
|                                                 |                        |                   |                      |                        |                     | m                       | m                          |                      | m               | m                 | m                         | m                            | m               |                                                                           | ma <mark>l 10.2 m</mark> | m                          | 260 ml                     | 3.71 m.                        |                                |                        |                 |
|                                                 | 7 1 1 6 7              | 1250.1            |                      | 32B 0032 92            |                     |                         | pes                        | $_{\text{BCS}}$      | DD <sub>3</sub> | pcs               | DD#                       | pcs                          | DD <sub>3</sub> | $p_{\text{CS}}$                                                           |                          | $pcs$ 2 $pcs$<br>$102$ m   | pcs                        | pcs                            | DCS                            | 10.2                   | 0 <sub>6</sub>  |
|                                                 |                        |                   |                      |                        |                     |                         | m<br>pes                   | $\mathbf{p}$ cs      | DD3             | m<br>pcs          | m<br>DC*                  | m<br>$\mathbf{p}\infty$      | m<br>DD8        | m<br>$p\infty$                                                            | m                        | $pcs$ 2 $pcs$              | m<br>$p \in \vert 1 \vert$ | m<br>$pcs$ 1                   | m<br>$_{\text{DCS}}$           |                        |                 |
|                                                 | B   197                |                   |                      | 300, 273 0019 92       |                     |                         | m                          |                      |                 | m                 | m                         | m                            | m               | m                                                                         | m                        | $122$ m                    |                            | m 333 m                        | $4.25 \text{ m}^{20.3}$        |                        | 0 <sub>0</sub>  |
|                                                 |                        |                   |                      |                        |                     |                         | pos                        | pcs                  | pes             | pcs               | pcx                       | $\overline{\text{max}}$      | <b>DET</b>      | $p\infty$                                                                 |                          | $pcs$ 2 $pcs$              | $p\infty$                  | PCS                            | $\overline{\text{MS}}$         | 12.2<br>ml             | 0 <sub>5</sub>  |
|                                                 | 9   277                |                   |                      | 300.  314  01724       | 9.2                 |                         | m                          | m                    |                 | ml                | m                         | m                            | m               | m                                                                         | m                        | 122 m                      | m                          | mu                             |                                |                        |                 |
|                                                 | 10   257               | 350, 295 0019 9.2 |                      |                        |                     |                         | $\overline{\text{L}}$      | D <sub>0</sub>       | <b>DEX</b>      | pcs<br>m          | DEX                       | px                           | <b>DEX</b>      | $p\infty$                                                                 | $T = 2$                  | pc2<br>m 134 m             | $p\in \lceil 1$            | $pcs$ <sup>11</sup><br>3.66 ml | px3<br>$\frac{5.23}{m}$ m 22.3 |                        | 0 <sub>6</sub>  |
|                                                 |                        |                   |                      |                        |                     |                         | $\overline{\text{max}}$    | m<br>$p\infty$       | <b>DET</b>      | pcs               | m<br>pcx                  | m<br>$\overline{\text{pos}}$ | m<br><b>DET</b> | m<br>$\overline{p}$                                                       | $T = 2$                  | pcs                        | m<br>$p\infty$             | ncz                            | pts                            |                        |                 |
|                                                 | 11 280                 | 350.  321  0023   |                      | 9.2                    |                     |                         |                            |                      | m               | m                 | m                         | m                            | m               | m                                                                         | $13.4 \text{ m}$         | m                          | m                          | ml                             | 134                            | 0.5                    |                 |
|                                                 |                        |                   |                      | lato, 1292 10016 i     | 9.2                 |                         | pτε                        | $p\infty$            | pez             | pcs               | ptx                       | $\overline{\text{pos}}$      | pez             | $p\infty$                                                                 | $E = 2$                  | pc3                        | $p\in 1$                   | $pcs$ <sup>1</sup>             | $\overline{\text{MS}}$         | $5.98 \text{ m}$ 25A   |                 |
|                                                 | 12 333                 |                   |                      |                        |                     |                         | m                          | m                    |                 | m                 | m                         | m                            | m               | m                                                                         | m                        | 152 m                      | шL                         | 4.19 ml                        |                                |                        | 0 <sub>0</sub>  |
|                                                 | 13 363                 |                   |                      | 400, 318 0019 9.2      |                     |                         | pes<br>m                   | pcs                  | pcs             | pcs<br>m          | pex                       | $p\infty$<br>m               | pex             | 2<br>$p\infty$<br>22.8 m                                                  | pes<br>m                 | pc3<br>ml                  | $p\infty$<br>22.9 m        | $pcs$ <sup>1</sup><br>mL       | px3<br>$5.98 \text{ m}$ 51.7   |                        | 1.2             |
|                                                 |                        |                   |                      |                        |                     | $\overline{\text{DCE}}$ | m<br>pcs                   | per                  | pcs             | m<br>pcz          | $\overline{\mathrm{pos}}$ | m<br><b>DET</b>              | $p\infty$       | $E = 2$                                                                   | pca                      | $p\in \vert 1$             | ncz                        | pts.                           |                                |                        |                 |
|                                                 | 14 353                 | 1600.             |                      | 132 0002 3             |                     |                         | m                          | m                    |                 | m                 | ml                        | m                            | m               | ml                                                                        | m                        | $236$ m                    |                            | ma <mark>l 703 m</mark> i      |                                | $\frac{1}{\ln 2}$ 30.6 | Q <sub>1</sub>  |

圖 14(參考圖 16)

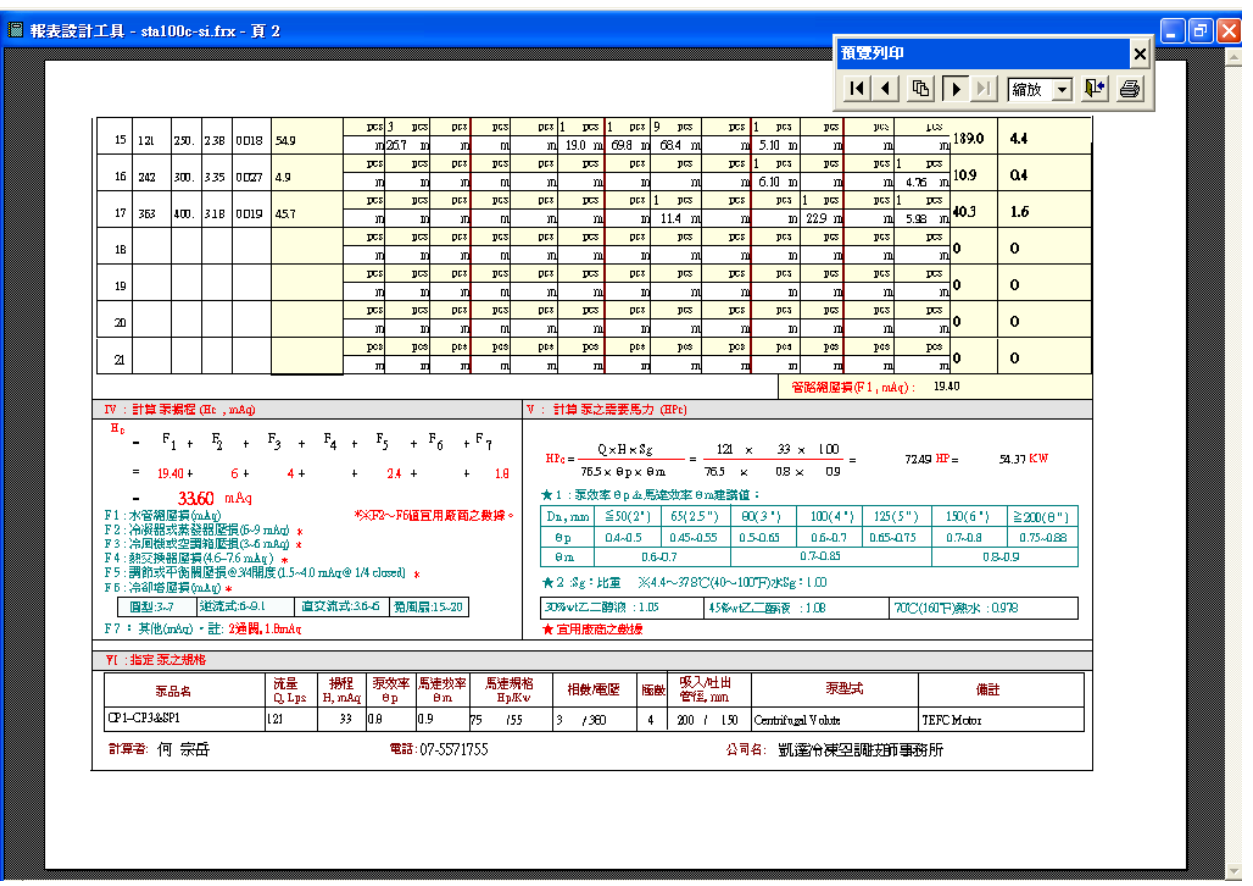

圖 15(參考圖 16)

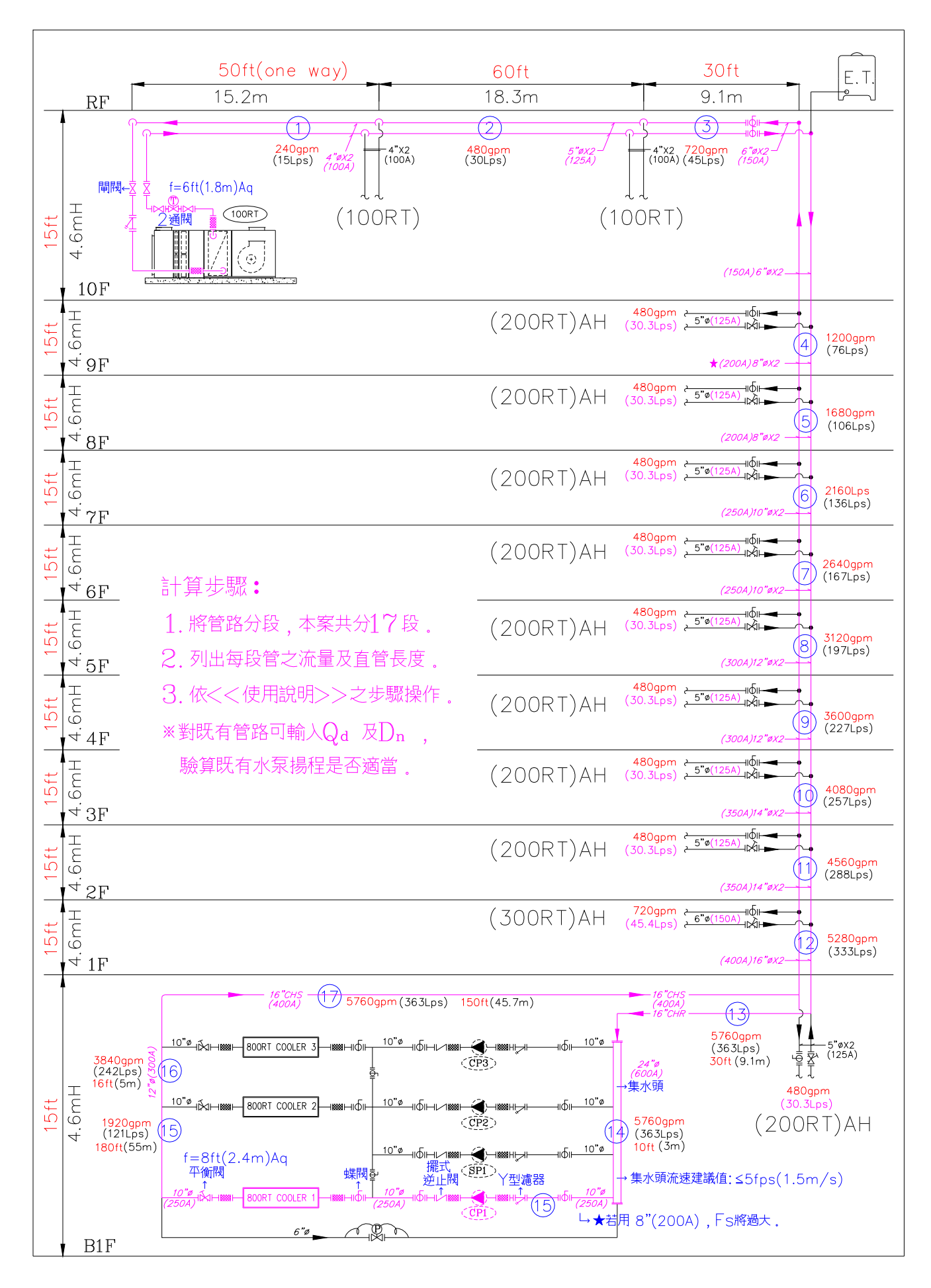

圖 16 冰水系統壓損計算例, (參考圖 14~15)

# 附錄:Pipe 2.0 軟體之安裝說明

※ 本軟體組合包含光碟片(CD)一片及密碼鎖(Key)一支。CD 中含 USB 驅動程式檔、Pipe En\_ Setup 檔及安裝說明.pdf 檔;可複製到您的電腦中備用。64 位元電腦請在光碟片中之 USB 驅 動程式選用 InstDrv64(64 位元用)。

## 一、軟體(software)之安裝(※僅首次使用本軟體用,此時不可插入 key)

1.先點選「InstDrv.exe」檔,依螢幕指示(如圖 1~3)完成密碼鎖(key)軟體之安裝。 ※若電腦中已安裝有其他軟體之「InstDrv.exe」檔,則本步驟可略。  $2.$ 再點選「Pipe En Setup」檔,依螢幕指示(如圖  $4$ ~6)完成計算軟體之安裝。 3.安裝完成後,各執行檔將被指定儲存在 C 槽之「Pipe En 高料夾中,並在桌面出現「Pipe English」

捷徑,以便日後使用本軟體。

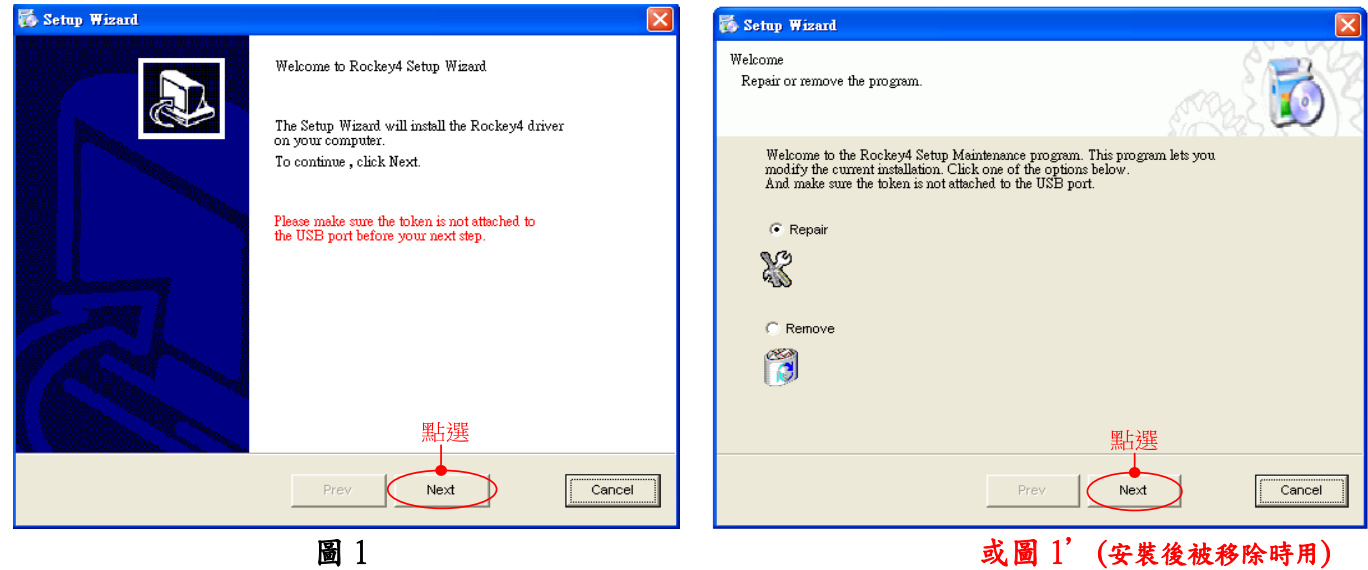

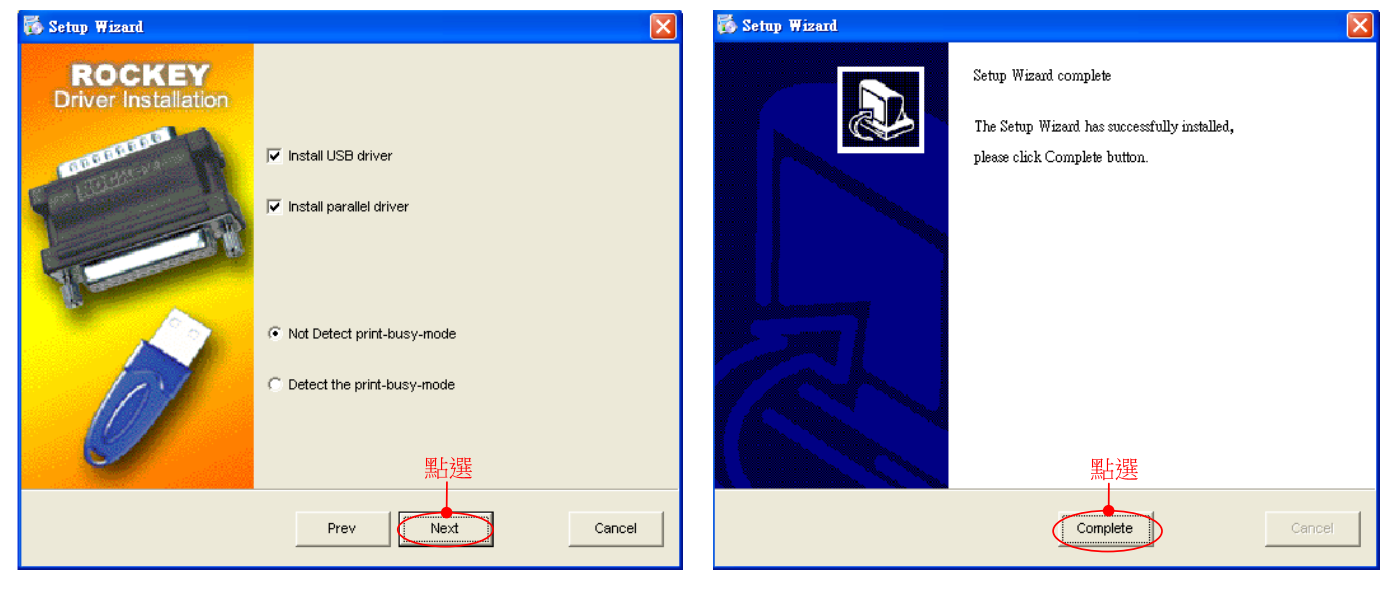

圖 2 圖 3

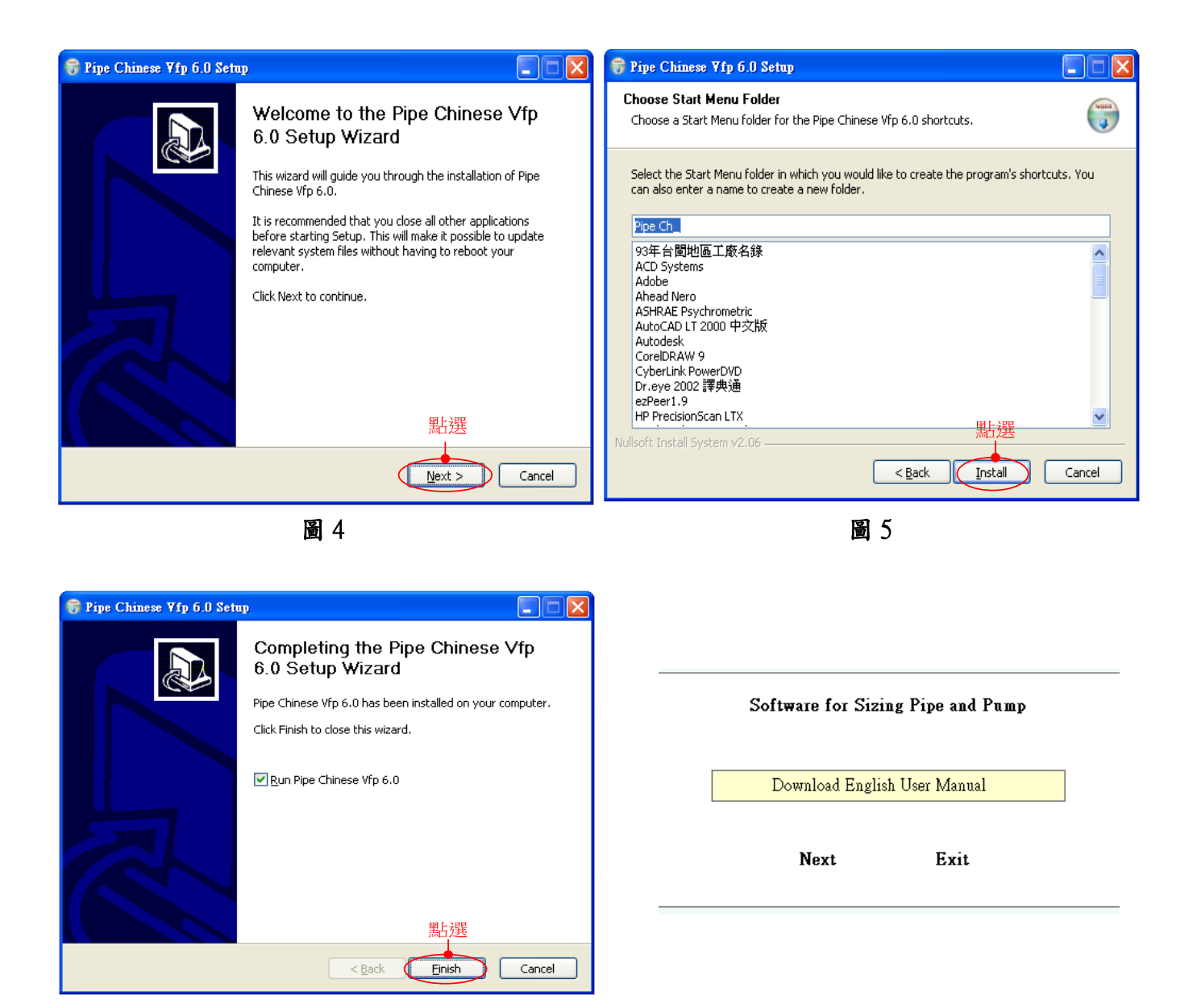

圖 6 圖 7

#### 二、開啟使用:

Ē

- $(1)$  將密碼鎖(Key)插入 USB 槽中。
- (2)點選桌面「Pipe English」捷徑或「C:\PipeEn\_\Pipe English.exe」,即出現如圖 7 之畫面 ,點選「Download English User Manual」,下載使用說明書,並依說明操作。
	- 註1:正常使用時,key 將持續綠燈,若綠燈閃爍且顯示「沒有 key !」之錯誤訊息,表示 key 軟體未安裝成功或被移除,此時需先將 key 取下,再如同步驟一(1)重新安裝。
	- 註 2:使用中若將 Key 拔出,將出現「沒有 key !」之錯誤訊息。需重新插 Key 後再用。
	- 註 3:本軟體檔案(Pipe En-)中,「Pipe English.exe」檔供水管設計用;「InstDrv.exe」檔供(重 新)啟動 key 驅動程式用;其他檔案均有保護程式,如不慎開啟受保護檔案失敗 3 次 後,可能導致本軟體永久失效。

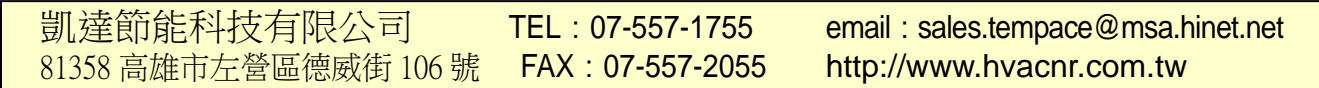